# THE FEDERAL FUNDING PROCESS:

THE FIRST STEPS TO APPLYING, HOW TO PREPARE NOW, AND OTHER CONSIDERATIONS

February 26, 2024

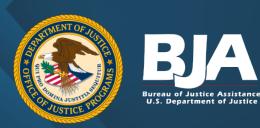

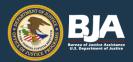

## **Presenters**

#### **Sunny Schnitzer**

Special Advisor to the Director Bureau of Justice Assistance Olivia.C.Schnitzer@usdoj.gov (202) 616-0246

#### **Elizabeth Wolfe**

Special Assistant to the Director Bureau of Justice Assistance Elizabeth.Wolfe@ojp.usdoj.gov (202) 514-0582

#### Lisa Hartman

Training Specialist
Office of Audit, Assessment, and Management
Lisa.Hartman@usdoj.gov
(202) 307-1605

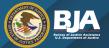

## **Agenda**

Introduction to OJP, BJA, and Solicitations

Understanding the Solicitation

Planning and Organizing Your Writing

**JustGrants** 

**Question and Answer** 

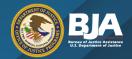

## What is the Office of Justice Programs?

- The Office of Justice Programs (OJP) provides grant funding, training, research, and statistics to the criminal justice community.
- OJP is one of three grantmaking components of the Department of Justice along with the Office on Violence Against Women (OVW) and the Office of Community Oriented Policing Services (COPS).

**BJA** – Bureau of Justice Assistance

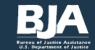

**BJS** – Bureau of Justice Statistics

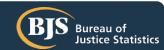

NIJ – National Institute of Justice

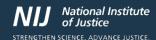

**OVC** – Office for Victims of Crime

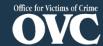

**OJJDP** – Office of Juvenile Justice and Delinquency Prevention

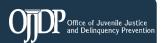

SMART – Office of Sex Offender Sentencing, Monitoring, Apprehending, Registering, and Tracking

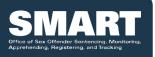

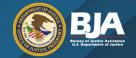

## U.S. Department of Justice Bureau of Justice Assistance

**Mission**: BJA's mission is to provide leadership and services in grant administration and criminal justice policy development to support state, local, and tribal justice strategies to achieve safer communities. BJA works with communities, governments, and nonprofit organizations to reduce crime, recidivism, and unnecessary confinement, and promote a safe and fair criminal justice system.

Karhlton F. Moore, BJA Director

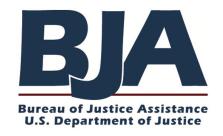

https://bja.ojp.gov/

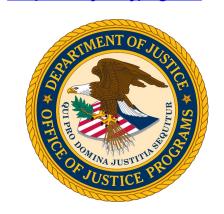

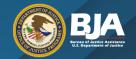

## **How BJA Supports the Field**

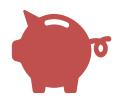

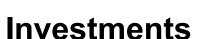

Provide diverse funding to accomplish goals.

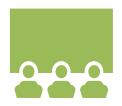

### **Sharing Knowledge**

Research, develop, and deliver what works to build capacity and improve outcomes.

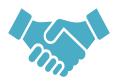

### **Engagement**

Consult, connect, and convene.

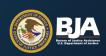

## Over 80 planned solicitations in FY24

All grant program plan data provided by the U.S. Department of Justice (DOJ) are subject to the availability of appropriations and potential legislative changes of statutory requirements. The information provided by DOJ is based on projected operational plans and may be updated frequently, including the addition, substitution, or cancellation of projected solicitations without advance notice.

BJA FY 24 Edward Byrne Memorial Justice Assistance Grant (JAG) Program- Local Solicitation

BJA FY 24 Edward Byrne Memorial Justice Assistance Grant (JAG) Program- State Solicitation

BJA FY 24 Emmett Till Cold Case Investigations and Prosecution Program

**BJA FY 24 Field Initiated Solicitation** 

BJA FY 24 Formula DNA Capacity Enhancement for Backlog Reduction (CEBR) Program

**BJA FY 24 Harold Rogers Prescription Drug Monitoring Program (PDMP)** 

BJA FY 24 Intellectual Property Enforcement Program: Protecting Public Health, Safety, and the Economy from **Counterfeit Goods and Product Piracy** 

BJA FY 24 Improving Adult and Youth Crisis Stabilization and Community Reentry Program

**BJA FY 24 Justice and Mental Health Collaboration Program** 

BJA FY 24 The Kevin and Avonte: Reducing Injury and Death of Missing Individuals with Dementia and

**Developmental Disabilities Program** 

BJA FY 24 Local Law Enforcement Crime Gun Intelligence Center Integration Initiative

BJA FY 24 Matthew Shepard and James Byrd, Jr. Hate Crimes Program

BJA FY 24 Missing and Unidentified Human Remains (MUHR) Program

BJA FY 24 National Sexual Assault Kit Initiative (SAKI)

BJA FY 24 Paul Coverdell Forensic Science Improvement Grants Program

BJA FY 24 Paul Coverdell Forensic Science Improvement Grants Program (formula)

**BJA FY 24 Postconviction Testing of DNA Evidence** 

BJA FY 24 Preventing School Violence: BJA's STOP School Violence Program

BJA FY 24 Project Safe Neighborhoods Formula Grant Program

**BJA FY 24 Prosecuting Cold Cases Using DNA** 

**BJA FY 24 Public Safety Partnership** 

BJA FY 24 Reimagining Justice: Testing a New Model of Community Safety

BJA FY 24 Residential Substance Abuse Treatment (RSAT) for State Prisoners Program

BJA FY 24 Rural and Small Department Violent Crime Reduction Program

BJA FY 24 Second Chance Act Community-based Reentry Incubator Program

**BJA FY 24 Second Chance Act Community Reentry Program** 

P. IA. EV 24 Second Chance Act Day for Success Program

BJA FY 24 Second Chance Act Improving Adult Reentry Education and Employment Outcomes

in Reentry Program

BJA FY 24 Second Chance Act Improving Substance Use Disorder Treatment and Recovery Outcomes for Adults

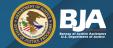

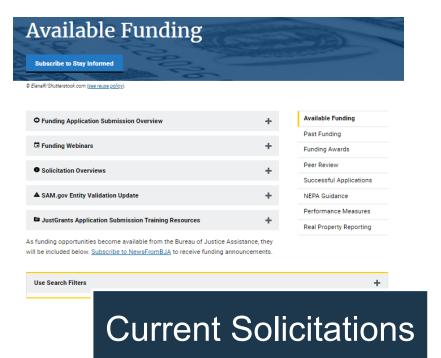

https://bja.ojp.gov/funding/current

- Office of Justice Programs Current Funding Opportunities
- Office on Violence Against Women Open Solicitations
- Office on Community Oriented Policing Services Grants

| Select Filters                                                                                  |                     |                             |                         |
|-------------------------------------------------------------------------------------------------|---------------------|-----------------------------|-------------------------|
| Component/Office<br>[- Any -                                                                    | Expected F          | Release                     | ~                       |
| Eligible Applicants Categories  - Any -                                                         | Subject Ma          | atter Categories            | ~                       |
| Keyword(s)                                                                                      |                     |                             |                         |
| Clear Filters                                                                                   |                     |                             |                         |
| Show 10 v entries                                                                               |                     | Previous 1 2 3 4            | 5 23 Next               |
| Initiative A                                                                                    | Component/Office \$ | Grants.gov Application Dead | lline ♦ Total Funding ♦ |
| BJA FY24 Adult Treatment Court Program                                                          | BJA                 | 5/1/2024                    | \$47,450,000            |
| BJA FY24 BJA Visiting Fellows Program                                                           | BJA                 |                             | \$1,400,000             |
| BJA FY24 Body-Worn Camera Policy and Implementation Program to Support Law Enforcement Agencies | BJA                 |                             | \$24,000,000            |

Planned Solicitations

https://www.justice.gov/dojgrantsprogramplan

## **Application Life Cycle**

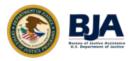

#### **Administrative Preparation**

- DOJ Grant Program Plan
- Registration with Grants.gov and JustGrants
- Grants Learning Center

## Solicitation Posted/ Application Period Begins

- OJP.gov
- BJA.gov
- Grants.gov
- JustGrants.gov

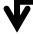

#### **Application Review**

- Basic minimum requirements
- Peer review
- Programmatic review
- Financial review

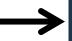

#### **Award Notification**

- Awarded by September 30
- Non-awarded by November 30
- Email sent to AOR and E-Biz

## UNDERSTANDING THE SOLICITATION

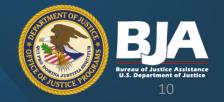

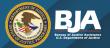

## **Solicitation Overview**

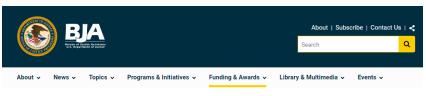

Home / Funding & Awards

#### FY24 Adult Treatment Court Program

Opportunity ID: O-BJA-2024-171972 Solicitation Status: Open

Fiscal Year: 2024

Closing Date: May 9, 2024 Posting Date: February 7, 2024 Solicitation Type: Competitive

Grants.gov Deadline: May 2, 2024, 8:59 pm Eastern

Application JustGrants Deadline: May 9, 2024, 8:59 pm Eastern

Download

PDF, 419,76 KB

#### Description

The purpose of the Adult Treatment Court Program is to reduce the misuse of opioids, stimulants, and other substances by people involved in the criminal justice system.

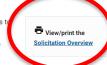

With this solicitation, the Bureau of Justice Assistance seeks to provide financial and technical assistance to states, state courts, local courts, units of local government, and federally recognized Indian tribal governments to plan, implement, and enhance the

Past Funding Funding Awards Peer Review Successful Applications **NEPA** Guidance Performance Measures

Available Funding

#### Similar Opportunities &

Real Property Reporting

FY24 Strengthening the Medical Examiner-Coroner System Program

FY24 Justice and Mental Health Collaboration Program

BUREAU OF JUSTICE ASSISTANCE SOLICITATION OVERVIEW

#### **FY 2024 ADULT TREATMENT COURT PROGRAM**

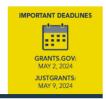

| Who May Apply:                                               | State, special district, city or township, county, and Native American tribal governments (fiederally recognized); public housing and Indian housing authorities; public or private entities acting on behalf of a single treatment court through agreement with state, city, township, county, or tribal governments; and state agencies involved with the provision of substance use and/or mental health services                                                                      |                                                                                                    |  |  |
|--------------------------------------------------------------|----------------------------------------------------------------------------------------------------|----------------------------------------------------------------------------------------------------|--|--|
| Why Apply:                                                   | Receive funding to plan, implement, and enhance adult treatment courts for individuals involved with the justice system who have substance use disorders, including stimulant, opioid, and other substances.  Up to \$900,000 per award for Planning and Implementation, including ne-cost training and technical assistance (TTA)  Up to \$1,000,000 per award for Enhancement, including no-cost TTA  Up to \$2,500,000 per award for Statewide, including no-cost technical assistance |                                                                                                    |  |  |
| Maximum per Award:                                           |                                                                                                    |                                                                                                    |  |  |
| BJA encourages the following entities to apply:              | Agencies that have not previously received BJA funding.     Convening or governing bodies that can apply on behalf of one or more entities.                                                                                                    |                                                                                                    |  |  |
| Examples of strategies/<br>activities that can be<br>funded: | Clinical and medication-assisted treatment Transportation services Case management Training on overdose prevention                                                                                                    | Peer recovery support     Access to take-home naloxone     Collaboration between state, local, and/or tribal jurisdictions     Management information |  |  |

Where to get more information about this opportunity:

Visit https://bja.ojp.gov/program/adult-treatment-court-discretionary-grantprogram/overview for more information about the program and https://bia. ojp.gov/funding/opportunities/o-bja-2024-171972 for full funding information.

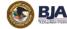

system (MIS)

Transitional recovery housing

assistance

## **Understanding the Solicitation**

Why apply

Who may apply

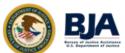

#### Synopsis

#### **Program Description Overview**

The U.S. Department of Justice (DOJ), Office of Justice Programs (OJP), Bureau of Justice Assistance (BJA) seeks applications for funding

OJP is committed to advancing work that promotes civil rights and equity, increases access to justice, supports crime victims and individuals impacted by the justice system, strengthens community safety and protects the public from crime and evolving threats, and builds trust between law enforcement and the community.

With this solicitation, BJA seeks to provide financial and technical assistance to states, state courts, local courts, units of local government, and federally recognized Indian tribal governments to plan, implement, and enhance the operations of adult treatment courts including management and service coordination for treatment court participants, fidelity to the adult treatment court model, and recovery support services. Adult treatment courts effectively integrate evidence-based substance use disorder treatment, mandatory drug testing, incentives and sanctions, and transitional services in judicially supervised criminal court settings that have jurisdiction over persons with substance use disorder treatment needs to reduce recidivism, increase access to treatment and recovery support, and prevent overdose.

This program furthers the DOJ's mission to uphold the rule of law, to keep our country safe, and to protect civil rights.

| Funding Categ             | ory                                     |                                 |                               |                           |                                     |
|---------------------------|-----------------------------------------|---------------------------------|-------------------------------|---------------------------|-------------------------------------|
| Competition ID            | Competition Title (Category Name)       | Expected<br>Number of<br>Awards | Dollar<br>Amount for<br>Award | Performance<br>Start Date | Performance<br>Duration<br>(Months) |
| C-BJA-2024-00007-<br>PROD | Category 1: Planning and Implementation | 9                               | \$900,000                     | 10/1/24                   | 48                                  |
| C-BJA-2024-00008-<br>PROD | Category 2: Enhancement                 | 33                              | \$1,000,000                   | 10/1/24                   | 48                                  |
| C-BJA-2024-00009-<br>PROD | Category 3: Statewide                   | 3                               | \$2,500,000                   | 10/1/24                   | 48                                  |

#### Eligibility

For Category 1: Planning and Implementation and Category 2: Enhancement, the following entities are eligible to apply:

- State governments
- Special district governments
- City or township governments
- Other units of local government, such as towns, boroughs, parishes, villages, or other general purpose political subdivisions of a state
- Public housing authorities/Indian housing authorities
- Native American tribal governments (federally recognized)
- Other: Public or private entities acting on behalf of a single treatment court through agreement with state, city, township, county, or tribal governments.

O-BJA-2024-171972 Page 4

## **Understanding the Solicitation**

### Two step application process

- 1. Grants.gov
- 2. JustGrants

OMB No. 1121-0329 Approval Expires 12/31/2023

U.S. Department of Justice
Office of Justice Programs
Bureau of Justice Assistance

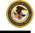

Solicitation Title: BJA FY24 Adult Treatment Court Program
Assistance Listing Number: 16.585

Grants.gov Opportunity Number: O-BJA-2024-171972

Solicitation Release Date: February 7, 2024

Step 1: Application Grants.gov Deadline: 8:59 p.m. Eastern Time on May 2, 2024 Step 2: Application JustGrants Deadline: 8:59 p.m. Eastern Time on May 9, 2024

#### Contents

| S | ynopsis                              | 4  |
|---|--------------------------------------|----|
|   | Program Description Overview         | 4  |
|   | Funding Category                     | 4  |
|   | Eligibility                          | 4  |
|   | Agency Contact Information           | 5  |
|   | Pre-Application Information Session. | 5  |
|   | Application Submission Information   | 6  |
|   | Registration                         | 6  |
|   | Submission                           | 6  |
| Р | rogram Description                   | 7  |
|   | Program Description Overview         | 7  |
|   | Statutory Authority                  | 7  |
|   | Specific Information                 | 7  |
|   | Eligible Adult Treatment Court Types | 7  |
|   | Key Components                       | 8  |
|   | Best Practice Standards              | 8  |
|   | Medication-assisted Treatment        | 8  |
|   | Controlled Substance Act             | 9  |
|   | Violent Offender Prohibition         | 10 |
|   | Grant Categories                     | 11 |
|   | Solicitation Goals and Objectives    | 12 |
|   | Goals                                | 12 |
|   |                                      |    |

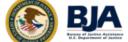

Page 1 O-BJA-2024-171972

## **Understanding the Solicitation**

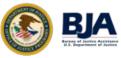

For Category 3: Statewide, the following entities are eligible to apply:

- Other: State agencies such as the state administering agency, the administrative office
  of the courts, and the state substance abuse agency.
- Other: State criminal justice agencies and other state agencies involved with the
  provision of substance use and/or mental health services, or related services.

An applicant may submit more than one application, if each application proposes a different project in response to the solicitation. Also, an entity may be proposed as a subrecipient (subgrantee) in more than one application.

BJA will consider applications under which two or more entities (project partners) would carry out the federal award; however, only one entity may be the applicant for the solicitation. Any others must be proposed as subrecipients (subgrantees). See the <a href="Application Resource Guide">Application Resource Guide</a> for additional information on subawards.

#### **Agency Contact Information**

For assistance with the requirements of this solicitation, contact the OJP Response Center by phone at 800-851-3420 or 301-240-6310 (TTY for hearing-impaired callers only) or email grants@ncjrs.gov. The OJP Response Center operates from 10:00 a.m. to 6:00 p.m. Eastern Time (ET) Monday—Friday and from 10:00 a.m. to 8:00 p.m. ET on the solicitation closing date.

For procedures related to unforeseen technical issues beyond the control of the applicant that impact submission by the deadlines, see the "How To Apply" section, <u>Experiencing Unforeseen</u> Technical Issues.

For assistance with submitting the <u>Application for Federal Assistance standard form (SF-424)</u> and a <u>Disclosure of Lobbying Activities (SF-LLL)</u> in Grants.gov, contact the Grants.gov Customer Support Hotline at 800-518-4726, 606-545-5035, <u>Grants.gov Customer Support.</u> or <u>support@grants.gov</u>. The Grants.gov Support Hotline is open 24 hours a day, 7 days a week, except on federal holidays.

For technical assistance with submitting the **full application** in JustGrants, contact the JustGrants Service Desk at 833-872-5175 or <u>JustGrants Support@usdoj.gov</u>. The JustGrants Service Desk operates from 7:00 a.m. to 9:00 p.m. ET Monday—Friday and from 9:00 a.m. to

#### Pre-Application Information Session

BJA will hold a webinar on this solicitation on February 22, 2024, at 2:30 p.m. ET. This call will provide a detailed overview of the solicitation and allow interested applicants to ask questions. Preregistration is required for all participants. Register by clicking on this link

https://ntcrc.org/solicitations/ and following the instructions. To use the time most efficiently, BJA encourages participants to review this solicitation and submit any questions in advance and no later than February 16, 2024. Submit questions to Gregory. Torain@usdoj.gov with the subject "Questions for BJA FY 24 ATC Webinar." The session will be recorded and available on <a href="https://bja.oip.gov/events/funding-webinars">https://bja.oip.gov/events/funding-webinars</a>. Samples of previous, successful applicants can be found at <a href="https://bja.oip.gov/events/funding-resources/">https://bja.oip.gov/events/funding-resources/</a>. For frequently asked questions from the FY23 ATC solicitation, please visit: https://bja.oip.gov/funding/fy23-atc-faq.pdf

**Funding Webinars** 

Learn about upcoming and previously held funding webinars

@ rawpixel-com/freepik.com (see reuse policy)

The Bureau of Justice Assistance (BJA) and BJA training and technical assistance providers host webinars to provide information about specific solicitations, capture guidance on how to apply, and answer questions from potential applicants. As webinars are announced, they will be included on this page. When available, materials from past webinars will be added below.

Upcoming Events
On-Demand Events
Funding Webinars

#### Upcoming Webinars ∅

The Federal Funding Process: The First Steps to Applying, How to Prepare Now, & Other Considerations

- February 26, 2024, 3 p.m. ET
- G Register

Funding Opportunities for Your Community in 2024: Law Enforcement

- Tebruary 29, 2024, 3 p.m. ET
- @ Register

FY24 Justice and Mental Health Collaboration Program Solicitation Webinar

- March 19 2024 2 p.m. FT
- O View the solicitation
- © Register

FY24 Connect and Protect Solicitation Webinar

- March 21, 2024, 2 p.m. ET
- O View the solicitation
- Ø Register

- JustGrants Weekly Training Webinars
- Webinar topics:
  - Application Mechanics: Submitting an Application
  - Award Acceptance
  - Entity Management
  - Post-Award Management
- Ø Register

#### Previously Held Webinars &

When available, links to webinar recordings and presentation materials will be provided here.

Funding Opportunities for Your Community in 2024: Tribes and Tribal Organizations

- Webinar held: February 22, 2024
- Webinar materials are forthcoming

https://bja.ojp.gov/events/funding-webinars

Page 5 O-BJA-2024-171972

## **Understanding the Solicitation**

Helpful Hint: Identify if you need project partners and, if so, reach out to them as soon as possible.

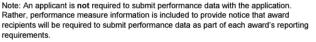

OJP will require each award recipient to submit regular performance data that show the completed work's results. The performance data directly relate to the solicitation goals and objectives identified in the "Goals and Objectives" section.

Applicants can visit OJP's performance measurement page at <a href="www.ojp.gov/performance">www.ojp.gov/performance</a> for more information on performance measurement activities.

BJA will require award recipients to submit performance measure data and performance reports in JustGrants. BJA will provide further guidance on the post-award submission process, if the applicant is selected for award. A list of performance measure questions for this program can be found here.

#### Note on Project Evaluations

An applicant that proposes to use award funds through this solicitation to conduct project evaluations must follow the guidance in the "Note on Project Evaluations" section in the Application Resource Guide.

Application Goals, Objectives, Deliverables, and Timeline Web-Based Form

The applicant will submit the project's goals, objectives, deliverables, and timeline in the
JustGrants web-based form. This is a summary of the goals, objectives, deliverables, and
timeline that relate to the proposal narrative. The applicant will also enter the projected fiscal
year and quarter that each objective and deliverable will be completed. Please refer to the
Application Submission Job Aid for step-by-step directions.

- Goals: The applicant should describe the project's intent to change, reduce, or eliminate
  the problem noted in the proposal narrative.
- Program Objectives and Timeline: The applicant should include objectives to accomplish its goals. Objectives are specific, measurable actions to reach the project's desired results. The included timelines should be clearly linked to the goal.

BJA will make site-based awards for grantees to pursue the following objectives:

- Design and implement a crisis response program based on current best practice to assist law enforcement officers to improve encounters with individuals who have MHDs or co-occurring MHSUDs. This could include any of the following:
  - o Crisis Intervention Teams (CIT) Co-Responder Teams
  - Law Enforcement-based Case Management Services
  - o Law Enforcement Assisted Diversion (LEAD)
  - Mobile Crisis Teams
  - o Crisis Resolution and Home Treatment Teams
  - EMS and Ambulance-based Responses
  - Community Responder Programs are eligible if the program is a partnership between a justice entity and mental health as applicants and the community responder program is responding to a target population that is in behavioral health crisis for an alleged offense. Justice system partners need to be a part

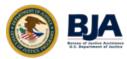

Page 17 O-BJA-2024-171967

# PLANNING AND ORGANIZING YOUR WRITING

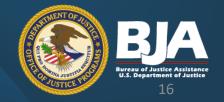

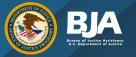

# Planning and Organizing Your Writing

Read the solicitation a second time

Develop a timeline

Use the Application Checklist

#### Application Checklist

#### BJA FY24 The Justice and Mental Health Collaboration Program

This application checklist has been created as an aid in developing an application. For more information, reference The OJP Application Submission Steps in the OJP Grant Application Resource Guide and the DOJ Application Submission Checklist

#### Pre-Application

#### Before Registering in Grants.gov

 Confirm your entity's registration in the <u>System Award Management (SAM.gov)</u> is active through the solicitation period; submit a new or renewal registration in SAM.gov if needed (see Application Resource Guide)

#### Register in Grants.gov

- Acquire an Authorized Organization Representative (AOR) and a Grants.gov username and password (see <u>Application Resource Guide</u>)
- Acquire AOR confirmation from the E-Business Point of Contact (E-Biz POC) (see Application Resource Guide)

#### Find the Funding Opportunity

- Search for the funding opportunity in Grants.gov using the opportunity number, assistance listing number, or keyword(s)
- Select the correct Competition ID
- Access the funding opportunity and application package (see Step 7 in the <u>Application</u> Resource Guide)
- . Sign up for Grants.gov email notifications (optional) (see Application Resource Guide)
- Read Important Notice: Applying for Grants in Grants.gov (about browser compatibility and special characters in file names)
- Read OJP policy and guidance on conference approval, planning, and reporting available at <a href="https://www.ojp.gov/funding/financialguidedol/iii-postaward-requirements#603v9">https://www.ojp.gov/funding/financialguidedol/iii-postaward-requirements#603v9</a> (see Apolication Resource Guide)

#### Review the Overview of Post-Award Legal Requirements

 Review the "Overview of Legal Requirements Generally Applicable to OJP Grants and Cooperative Agreements – FY 2024 Awards" in the OJP Funding Resource Center.

#### Review the Scope Requirement

The federal amount requested is within the allowable limit(s) of \$550,000.

#### Review Eligibility Requirement

 Review the "Eligibility" section in the Synopsis and "Eligibility Information" section in the solicitation.

#### Application Step 1

After registering with SAM.gov, submit the SF-424 and SF-LLL in Grants.gov

 In Section 8F of the SF-424, include the name and contact information of the individual who will complete the application in JustGrants and the SF-LLL in Grants.gov

Page 30 O-BJA-2024-171978

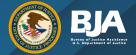

# Planning and Organizing Your Writing

#### **Proposal Narrative**

- a. Description of the Issue
- b. Project Design and Implementation
- c. Capabilities and Competencies
- d. Plan for Collecting the Data Required for This Solicitation's Performance Measures

#### Financial Management and System of Internal Controls Questionnaire (including applicant disclosure of high-risk status)

The Financial Management and System of Internal Controls Questionnaire helps OJP assess the financial management and internal control systems, and the associated potential risks of an applicant as part of the pre-award risk assessment process. Every OJP applicant (other than an individual applying in their personal capacity, not representing an applicant organization) is required to complete the web-based Questionnaire form in JustGrants. See the <u>Application Resource Guide</u>. Financial Management and System of Internal Controls Questionnaire (including <u>Applicant Disclosure of High Risk Status</u>) for additional guidance on how to complete the questionnaire.

#### Brief Applicant Entity Questionnaire

The Office of Justice Programs (OJP) is collecting the following information to help assess its efforts to attract a broader range of applicants. These questions apply to the applicant entity aits work and scope only, and not to the specific project(s) being proposed within the application. Responses to the questions will not be considered in the application review process. The questions included in the questionnaire are available in the <a href="Standard Forms & Instructions: Brief">Standard Forms & Instructions: Brief</a> Applicant Entity Questionnaire.

#### Proposal Narrative

The Proposal Narrative should be submitted as an attachment in JustGrants. The attached document should be double-spaced, using a standard 12-point size font; have no less than 1-inch margins; and should not exceed 15 numbered pages. If the Proposal Narrative fails to comply with these length restrictions, OJP may consider such noncompliance in peer review and in final award decisions.

The Proposal Narrative must include the following sections:

- a. Description of the Issue
  - Identify or introduce the issue to be addressed by the grant and why this
    program/these proposed activities are necessary (significance/value).
  - Describe and demonstrate understanding of the nature and scope of the problem to be addressed, using data and research as support.
  - Describe successful efforts to date to address the needs identified.
  - Describe the need for assistance and resources to address the problem.
  - Briefly introduce how the applicant proposes to address the problem.
- b. Project Design and Implementation
  - Describe the strategy to address the needs identified in the Description of the Issue. List the activities and describe how they relate to the stated objectives.
  - Describe the specific actions and how they will fulfill the program's objectives and reach the program's goal(s).
  - Provide a detailed description of the method(s) to be used to carry out each activity.
  - Provide a timetable/project plan indicating roughly when the activities or program milestones are to be accomplished and who is responsible.
  - Address whether any of the program-specific priority areas have been met.

Page 16 O-BJA-2024-171978

## **Drafting Sample**

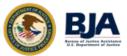

#### **Description of the Issue**

Identify or introduce the issue to be addressed by the grant and why this project/these proposed activities are necessary (significance/value).

[draft response]

Describe and demonstrate understanding of the nature and scope of the problem to be addressed, using data and research as support.

[draft response]

Describe successful efforts to date to address the needs identified. [draft response]

Describe the need for assistance and resources to address the problem.

[draft response]

#### **Helpful Tips**

- Leave the questions in red until they have been answered
- Have others review your draft

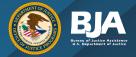

# Planning and Organizing Your Writing

#### **Priority Areas**

In order to further OJP's mission, OJP will provide priority consideration when making award decisions to the following:

**1A.** Applications that propose project(s) that are designed to meaningfully advance equity and remove barriers to accessing services and opportunities for communities that have been historically underserved, marginalized, adversely affected by inequality, and disproportionately impacted by crime, violence, and victimization.

To receive this consideration, the applicant must describe how the proposed project(s) will address identified inequities and contribute to greater access to services and opportunities for communities that have been historically underserved, marginalized, adversely affected by inequality, and disproportionately impacted by crime, violence, and victimization. Project activities under this consideration may include but are not limited to the following: improving victim services, justice responses, prevention initiatives, reentry services and other parts of an organization's or community's efforts to advance public safety. Applicants should propose activities that address the cultural (and linguistic, if appropriate) needs of communities, outline how the proposed activities will be informed by these communities, and implement culturally responsive and inclusive outreach and engagement.

**1B.** Applicants that demonstrate that their capabilities and competencies for implementing their proposed project(s) are enhanced because they (or at least one proposed subrecipient that will receive at least 40 percent of the requested award funding, as demonstrated in the Budget web-based form) are a population specific organization that serves communities that have been historically underserved, marginalized, adversely affected by inequality, and disproportionately impacted by crime, violence, and victimization.

#### Application Review Information

#### **Review Criteria**

#### Basic Minimum Review Criteria

OJP screens applications to ensure they meet the basic minimum requirements prior to conducting the peer review. Although specific requirements may vary, the following are requirements for all OJP solicitations:

- . The application must be submitted by an eligible type of applicant.
- The application must request funding within any stated programmatic funding limits or boundaries
- The application must be responsive to the scope of the solicitation.
- The application must include all items necessary to meet the basic minimum requirements.

## Applications that do not include the basic minimum requirements will not be reviewed

#### Merit Review Criteria

Applications that meet the basic minimum requirements will be evaluated by peer reviewers on how the proposed project/program addresses the following criteria:

- Description of the Issue (15%): evaluate the applicant's understanding of the program/issue to be addressed.
- Project Design and Implementation (40%): evaluate the strength of the proposal, including information provided in the goals, objectives, timelines, and deliverables webbased form.
- Capabilities and Competencies (30%): evaluate the applicant's administrative and technical capacity to successfully accomplish the goals and objectives.
- Plan for Collecting the Data Required for this Solicitation's Performance Measures (5%): evaluate the applicant's understanding of the performance data reporting requirements and the plan for collecting the required data.
- Budget (10%): evaluate for completeness, cost effectiveness, and allowability (e.g., reasonable, allocable, and necessary for project activities).

#### Other Review Criteria/Factors

Other important considerations for OJP include geographic diversity, strategic priorities (specifically including, but not limited to, those priority areas already mentioned, if applicable), available funding, past performance, and the extent to which the Budget web-based form accurately explains project costs that are reasonable, necessary, and otherwise allowable under federal law and applicable federal cost principles. Costs are allowable when they are reasonable, allocable to, and necessary for the performance of the federal award, and when they comply with the funding statute and agency requirements (to include the conditions of the

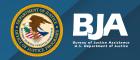

## Planning and Organizing Your Writing

Draft your budget very early in the process, before you make commitments

Carefully read and understand any required budget expenses detailed in the application

- required grantee meetings
- research/evaluation

Identify any caps on expenses or expenses that are not allowed.

Applicants will complete the JustGrants webbased budget form. See the OJP Grant Application Resource Guide for additional information.

Resource: DOJ Grants Financial Guide - <a href="https://ojp.gov/financialguide/doj/index.htm">https://ojp.gov/financialguide/doj/index.htm</a>

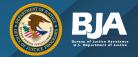

## **Budget and the Budget Narrative**

Relate directly to the project design

No expenses that are not referenced in the project/proposal narrative

e.g., do not ask for drug-testing supplies if you have not included drug testing as a component in your project description

Personnel costs should relate to the key personnel for the project

Subrecipients should be categorized as either subawards or procurement contracts and also be clearly stated in the project/proposal narrative. Please refer to OJP guidance on this topic: <a href="https://ojp.gov/training/subawards-procurement.htm">https://ojp.gov/training/subawards-procurement.htm</a>.

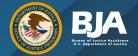

## **Budget and the Budget Narrative**

Include adequate funding to fully implement the project, but not more than the maximum dollar amount per award

Leave no questions for a reviewer about the purpose of the requested funds

The total federal request entered in the SF-424 should match the total federal request in the application budget for the entire project period

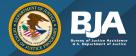

# Planning and Organizing Your Writing

Do not forget about the required attachments when you are preparing your application!

**Helpful Tip:** Make sure you triple check your checklist and make sure you have everything.

#### Consultant Rate (if applicable)

Costs for consultant services require prior approval from OJP. If the proposed project expects to fund consultant services, compensation for individual consultant services is to be reasonable and consistent with that paid for similar services in the marketplace. See the <a href="DOJ Grants Financial Guide">DOJ Grants Financial Guide</a> for information on the consultant rates, which require prior approval from OJP.

#### Limitation on Use of Award Funds for Employee Compensation for Awards Over \$250,000; Waiver (if applicable)

If an applicant proposes to hire employees with Federal award funds, for any award of more than \$250,000 made under a funding opportunity, an award recipient may not use federal funds to pay total cash compensation (salary plus cash bonuses) to any employee of the recipient at a rate that exceeds 110 percent of the maximum annual salary payable to a member of the federal government's Senior Executive Service (SES) at an agency with a Certified SES Performance Appraisal System for that year. See the <a href="Application Resource Guide">Application Resource Guide</a> for information on the "Limitation on Use of Award Funds for Employee Compensation for Awards over \$250.000: Waiver."

#### Disclosure of Process Related to Executive Compensation (if applicable)

An applicant that is a nonprofit organization may be required to make certain disclosures relating to the processes it uses to determine the compensation of its officers, directors, trustees, and key employees. If applicable, the applicant will upload a description of the process used to determine executive compensation as an attachment in JustGrants. See the "Application Attachments' section of the Application Resource Guide for information.

#### Additional Application Components

The applicant will attach the additional requested documentation in JustGrants.

#### Tribal Authorizing Resolution

An application in response to this solicitation may require inclusion of tribal authorizing documentation as an attachment. If applicable, the applicant will upload the tribal authorizing documentation as an attachment in JustGrants. See the <a href="Application Resource Guide">Application Resource Guide</a> for information on tribal authorizing resolutions.

#### Timeline Form

Include a timeline/project plan that identifies the major tasks and deliverables of the proposed project and who is responsible for each activity. Refer to "Program Design and Implementation" in the Proposal Narrative section.

#### Memoranda of Understanding (MOUs) and Other Supportive Documents

Applicants should include for each named partner, a signed Memorandum of Understanding (MOU), letter of intent, or subcontract that confirms the partner's agreement to support the project through commitments of staff time, space, services, or other project needs. For applications submitted from two or more entities, applicants are encouraged to develop and submit signed MOUs or signed letters of intent that provide a detailed description of how the agencies will work together to meet project requirements.

Each MOU or letter of intent should include the following: (1) names of the organizations involved in the agreement; (2) what service(s) and other work will be performed under the agreement by what organization; (3) duration of the agreement.

Page 22 O-BJA-2024-171967

# **Before You Submit Your Application**

Review the application checklist one last time

Make sure you did not miss anything

#### Application Checklist

#### BJA FY24 The Justice and Mental Health Collaboration Program

This application checklist has been created as an aid in developing an application. For more information, reference The OJP Application Submission Steps in the OJP Grant Application Resource Guide and the DOJ Application Submission Checklist.

#### Pre-Application

#### Before Registering in Grants.gov

 Confirm your entity's registration in the <u>System Award Management (SAM gov)</u> is active through the solicitation period; submit a new or renewal registration in SAM.gov if needed (see <u>Application Resource Guide</u>)

#### Register in Grants.gov

- Acquire an Authorized Organization Representative (AOR) and a Grants.gov username and password (see Application Resource Guide)
- Acquire AOR confirmation from the E-Business Point of Contact (E-Biz POC) (see Application Resource Guide)

#### Find the Funding Opportunity

- Search for the funding opportunity in Grants.gov using the opportunity number, assistance listing number, or keyword(s)
- · Select the correct Competition ID
- Access the funding opportunity and application package (see Step 7 in the <u>Application Resource Guide</u>)
- Sign up for Grants.gov email notifications (optional) (see Application Resource Guide)
- Read Important Notice: Applying for Grants in Grants.gov (about browser compatibility and special characters in file names)
- Read OJP policy and guidance on conference approval, planning, and reporting available at <a href="https://www.ojp.gov/funding/financialguidedoj/iii-postaward-requirements#6g3y8">https://www.ojp.gov/funding/financialguidedoj/iii-postaward-requirements#6g3y8</a> (see Application Resource Guide)

#### Review the Overview of Post-Award Legal Requirements

 Review the "Overview of Legal Requirements Generally Applicable to OJP Grants and Cooperative Agreements – FY 2024 Awards" in the OJP Funding Resource Center.

#### Review the Scope Requirement

The federal amount requested is within the allowable limit(s) of \$550,000.

#### Review Eligibility Requirement

 Review the "Eligibility" section in the Synopsis and "Eligibility Information" section in the solicitation.

#### Application Step 1

After registering with SAM.gov, submit the SF-424 and SF-LLL in Grants.gov

 In Section 8F of the SF-424, include the name and contact information of the individual who will complete the application in JustGrants and the SF-LLL in Grants.gov

Page 30 O-BJA-2024-171978

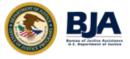

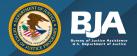

## **Unforeseen Technical Issues**

An applicant experiencing technical difficulties must contact the associated service desk to report the technical issue and receive a tracking number:

- SAM.gov: contact the <u>SAM.gov Help Desk (Federal Service Desk)</u>, Monday–Friday from 8am to 8pm ET at 866-606-8220
- Grants.gov: contact the <u>Grants.gov Customer Support Hotline</u>, 24 hours a day, 7 days a week, except on federal holidays, at 800-518-4726, 606-545-5035, or <u>support@grants.gov</u>.
- JustGrants: contact the JustGrants Service Desk at <u>JustGrants.Support@usdoj.gov</u> or 833-872-5175, Monday–Friday from 7am to 9pm ET and Saturday, Sunday, and federal holidays from 9am to 5pm ET

For more details on the waiver process, OJP encourages applicants to review the "Experiencing Unforeseen Technical Issues" section in the <u>Application Resource Guide</u>.

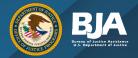

## If You Have Questions?

- Applicant webinar
- Review any solicitation FAQs or program web pages
- Grants.gov and JustGrants for technical assistance

- Contact the OJP Response Center:
  - Email: <u>grants@ncjrs.gov</u>
  - o Toll free: 800–851–3420
  - TTY: 301–240–6310 (hearing impaired only)

The Response Center hours of operation are 10:00 a.m. to 6:00 p.m., eastern time, Monday through Friday.

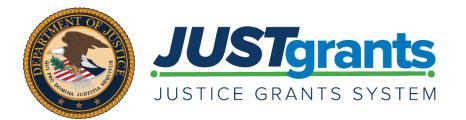

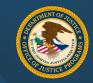

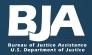

## Agenda

- Entity Onboarding
- Application Submission
- Resources

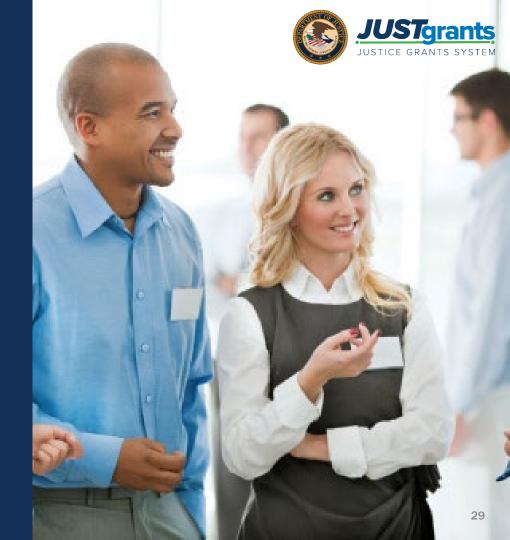

## **Onboarding**

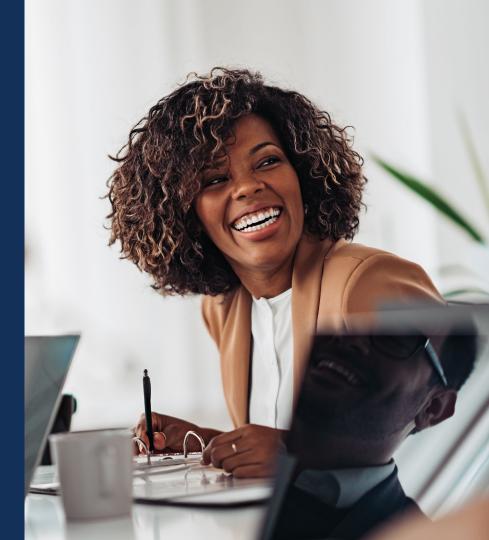

## Onboarding: SAM.gov to Grants.gov to JustGrants

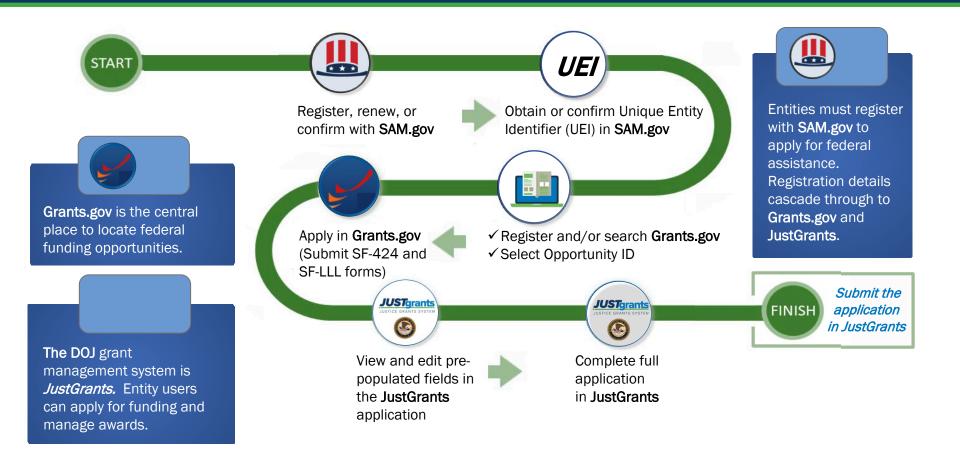

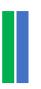

### **Entity Onboarding – SAM.gov**

**Application Submission** 

Entity onboarding involves three federal systems.

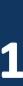

All organizational entities must register with **SAM.gov** to apply for federal assistance. Registration details cascade to **Grants.gov** and **JustGrants**.

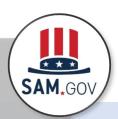

✓ Obtain or confirm the UEI in SAM.gov

NOTE: Individual entities bypass Step 1 and go directly to Step 2.

## **Entity Onboarding – Grants.gov**

**Application Submission** 

Entity onboarding involves three federal systems.

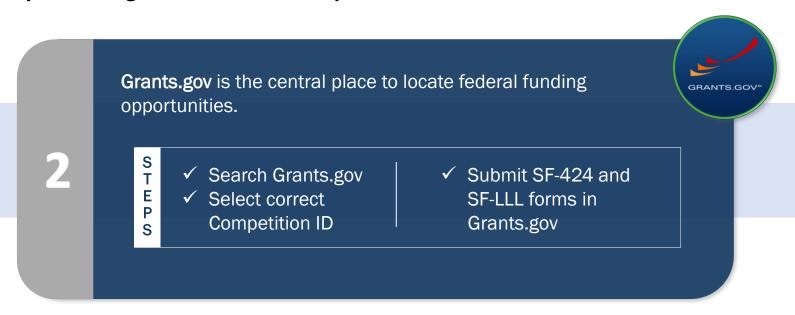

Great idea: Register in advance at Grants.gov!

## **Entity Onboarding – JustGrants and DIAMD**

**Application Submission** 

Entity onboarding involves three federal systems.

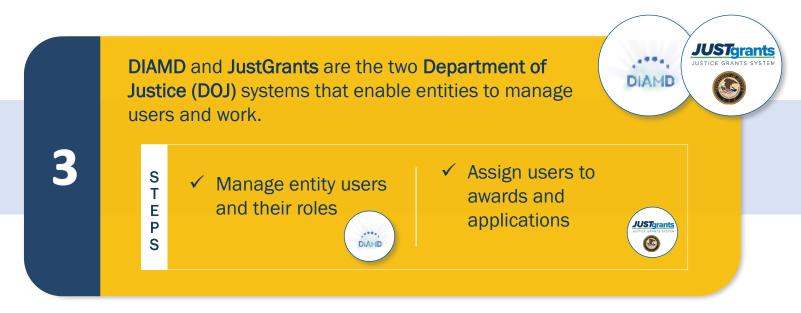

Entities new to JustGrants: Ensure you have an active **E-biz POC**.

## Entity Onboarding – Log in Application Submission

Entity onboarding involves three federal systems.

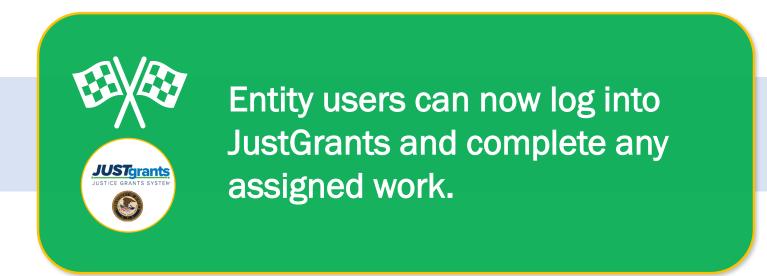

## **Entity Roles**

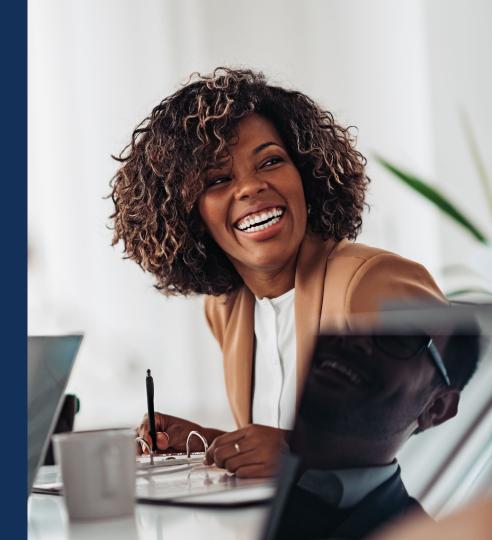

## **JustGrants** Roles

There are six foundational roles created to ensure that Entity Users have the authority and ability to carry out specific requirements and tasks.

### **ENTITY ADMINISTRATOR**

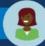

Confirms information contained in the Entity Profile is current. Manages entity users, including user role assignments in DIAMD, and specific application and award-level assignments in JustGrants.

The person listed as the SAM.gov EBIZ Point of Contact will be the Entity Administrator.

### **APPLICATION SUBMITTER**

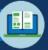

Completes and submits applications on behalf of an entity, including **Entity Assurances** and Certifications.

### **AUTHORIZED** REPRESENTATIVE

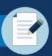

Must possess legal authority within an entity to accept awards. This action binds the entity to the award terms and conditions.

### **GRANT AWARD ADMINISTRATOR**

Submits programmatic-related award requirements, including Performance Reports, certain GAMs, and portions of the Closeout.

### **ALTERNATE GRANT AWARD ADMINISTRATOR**

Provides support to the Grant Award Administrator. Can initiate, but not submit, programmatic-related award requirements including GAMs.

### FINANCIAL MANAGER

Certifies and submits financial information and all Federal **Financial Reports on behalf** of an entity.

Multiple roles can be assigned to a single user.

## **Application Submission**

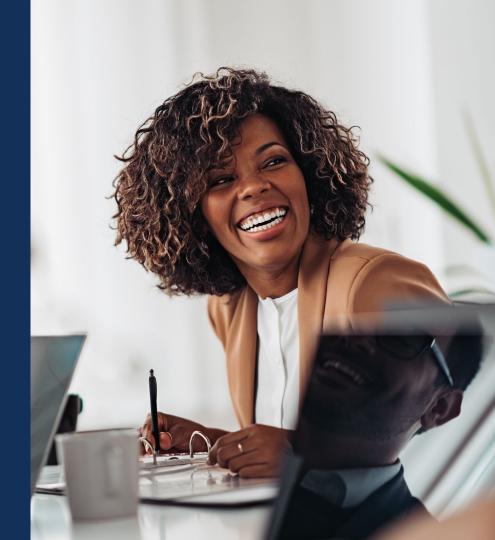

# **Application Submission Overview**

- Applicants have two application submission deadlines: one for Grants.gov and one for JustGrants.
- Other submission goodies provided by Just Grants include:
  - The ability to use a web-based Budget
    Detail Worksheet that establishes a
    shared structure and narrative for all of
    DOJ;
  - A streamlined validation process that helps clear budgets more quickly; and
  - A new Entity Administrator (EA) role in JustGrants that is assigned to the user who created the SAM.gov account.

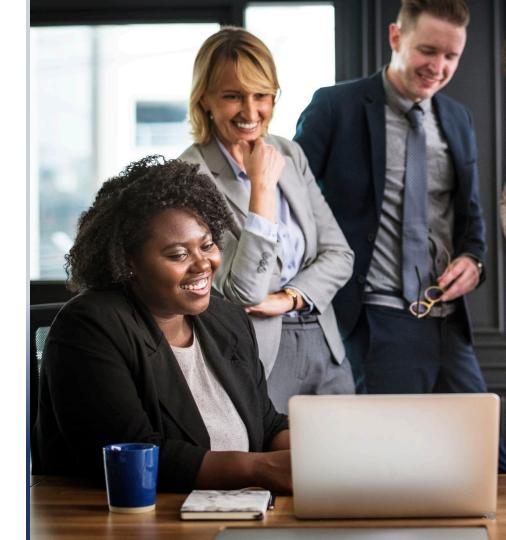

## **Application Submitter (AP)**

### **AP Abilities and Responsibilities**

In addition to the EA, a new Application Submitter (AP) role in JustGrants has some specific abilities and responsibilities.

- Complete a web-based budget form;
- Complete an application on behalf of an entity, including certifying the information; and
- Submit the application in JustGrants.

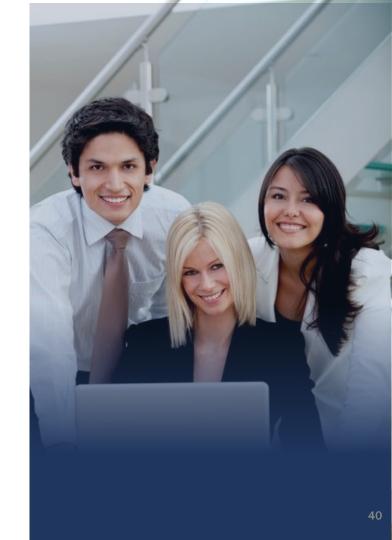

## **Application Submission Overview**

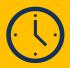

Applicants have two application submission deadlines. **First:** Grants.gov (submitting SF-424 and SF-LLL forms). **Second:** JustGrants.

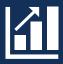

It's okay to enter preliminary budget or programmatic data in Grants. gov and then provide updates later in JustGrants.

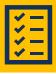

A JustGrants submission should include all items defined in the solicitation.

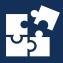

The application in JustGrants is customized per the requirements of the solicitation. Your application will have specific requests.

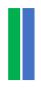

## **JustGrants Application Submission Tips**

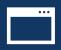

For best results, use Chrome or Microsoft Edge to access JustGrants.

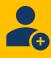

If the AP has an account, use associated email when applying.

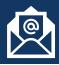

Establish a unique email for each UEI for which action must be taken.

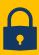

Multi-factor authentication is required at every log in.

# ı

## Web-based Forms Submission in JustGrants

## The following data needs to be submitted directly into the system:

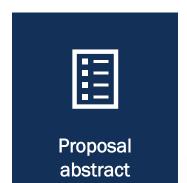

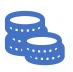

Web-based budget

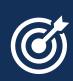

Goals, objectives, deliverables, and timelines

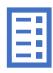

Budget
Detail Form
(submitted with the application)

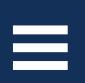

Applicant
Memorandums of
understanding
(MOUs),
disclosures, and
assurances

## **Budget Entry Prep**

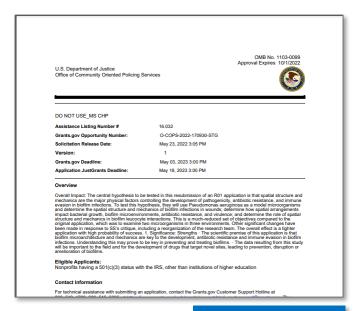

Solicitation Example

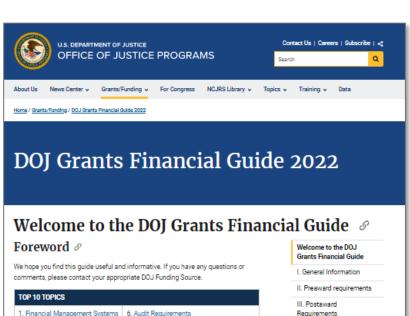

 1. Financial Management Systems
 6. Audit Requirements

 2. Allowable Costs
 7. Conference Costs

 3. Unallowable Costs
 8. Adjustments to Awards

 4. Federal Financial Reports
 9. Accounting by Approved Budget Category

 5. Performance Reports
 10. Subrecipient Monitoring

The Department of Justice (DOJ) has three primary grant-making components, the Office of Justice Programs (OJP), the Office on Violence Against Women (OWV) and the Office of Community Oriented Policing Services (COPS Office). The mission of OJP is to provide innovative leadership to Federal, state, local, and tribal justice systems by disseminating state-of-the-art knowledge and practices across America, and providing grants for the implementation of these crime fighting strategies. The mission of OWV is to provide federal leadership in developing the national capacity to reduce violence against women, and administer justice for and strengthen services to victims of domestic violence, dating violence, sexual assaults, and stalking. The mission of the COPS Office is to

DOJ Financial Guide

IV. Organization Structure

V. Appendices

# JustGrants Application Submission: What's Next?

Your Entity will be notified if they have received an award when all applications for the solicitation have been reviewed no later than September 30 of the calendar year.

### **System Notifications**

- The EA and Authorized Representative (AR) are notified when the deadline for applications has changed.
- The AP, EA, and AR are notified when the application is received in JustGrants from Grants.gov.
- The EA is notified when the award notification has been sent.

Once you submit your application the status becomes Submitted.

## Resources

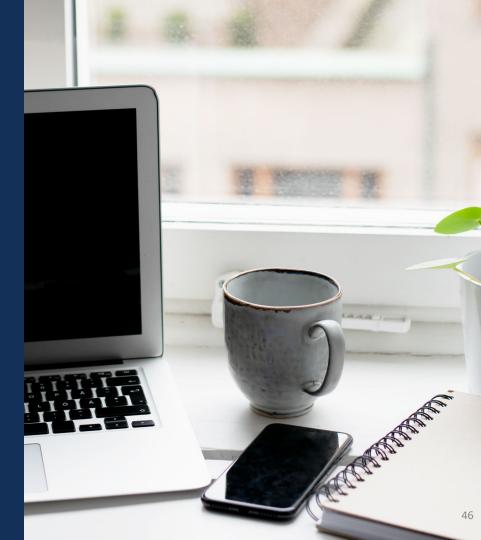

## Resources

- Justice Grants Website: Find more information about JustGrants, including training, resources, news, and updates.
- Entity User Experience Training and Reference Materials
- Application Submissions Training and Reference Materials
- JustGrants User Roles Guide

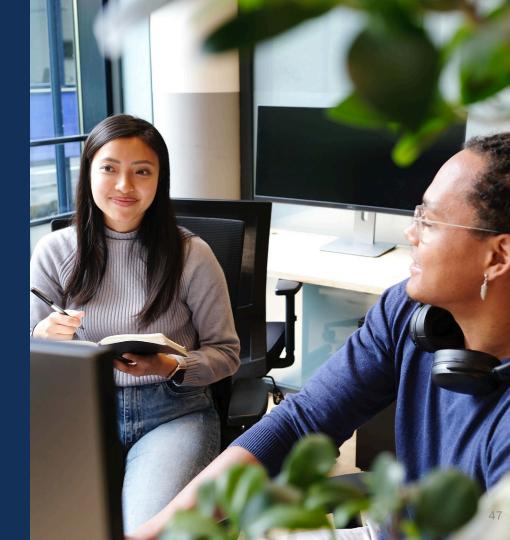

## **JustGrants Technical Support**

If you need support beyond what is available at the self-service portion of the Justice Grants website, please reach out the appropriate Technical Support desk.

| Technical Support               |                                                                                                    |
|---------------------------------|----------------------------------------------------------------------------------------------------|
|                                 | JustGrants.Support@usdoj.gov  Or                                                                                                   |
| Applicants and award recipients | (833) 872-5175                                                                                                    |
|                                 | Monday – Friday between the hours of 5:00 AM and 9:00 PM EST<br>Saturday, Sunday, and Federal holidays from 9:00 AM to 5:00 PM EST |

## **JustGrants Training**

### https://justicegrants.usdoj.gov

- Job Aid Reference Guides
- Microlearning videos
- Recordings of past sessions
- Frequently Asked Questions (FAQs)
- Glossary terms

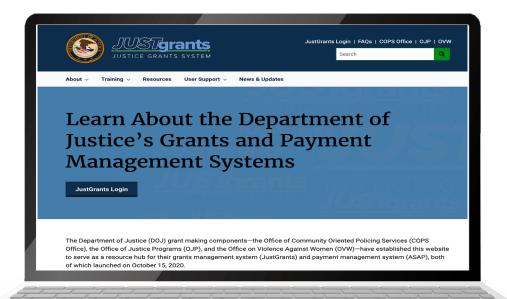

## **JustGrants Training Resources**

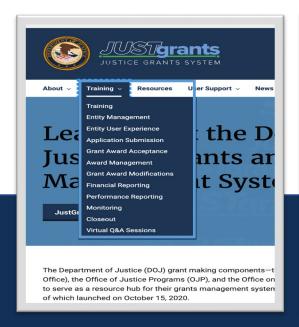

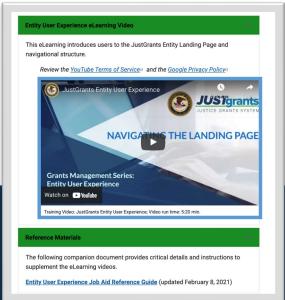

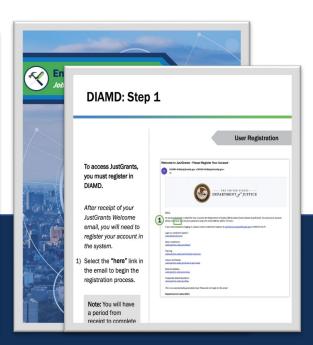

## **Application Submission Resources**

OJP Grant Application Resource Guide

https://www.ojp.gov/funding/apply/ojp-grant-application-resource-guide

OJP, OVW and COPS Funding Opportunities

https://justicegrants.usdoj.gov/resources/funding

Grants.gov Support

https://grants.gov/support

DOJ Application Submission Checklist

https://justicegrants.usdoj.gov/training/checklist-application-submission

SAM.gov Resources

https://justicegrants.usdoj.gov/resources/system-for-award-management

Grants.gov

https://grants.gov/

# GRANT APPLICATION RESOURCES

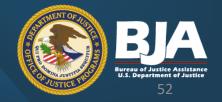

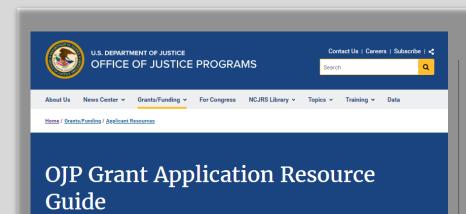

### ▲ SAM.gov Entity Validation Update &

GSA implemented a new process to validate an entity's legal business name and physical address when requesting a Unique Entity Identifier (UEI) and for completing a SAM.gov entity registration. Due to a high volume of requests, entity validations are taking longer than expected to process. This validation process is now taking 7-10 business days, and in some cases longer.

OJP strongly recommends starting your SAM.gov registration process as soon as possible to allow the time necessary to process entity validations well in advance of the Grants.gov due date posted in the solicitation. Read this FAQ for more information.

The Office of Justice Programs (OJP) Grant Application Resource Guide ("Guide") provides guidance to assist OJP grant applicants in preparing and submitting applications for OJP funding. It addresses a variety of policies, statutes, and regulations that apply to many (or in some cases, all) OJP program applicants, or to grants and cooperative agreements awarded in fiscal year (FY) 2023. Some OJP programs may have program solicitations that expressly modify a provision of this Guide; in such cases, the applicant is to follow the guidelines in the solicitation as to any such expressly modified provision.

### Contents &

- How To Apply
- · Application Elements and Formatting Instructions
  - Complete the Application for Federal Assistance(Standard Form (SF)-424)
  - Disclosure of Lobbying Activities
    - Unique Entity Identifier and System for Award Management (SAM)
  - Proposal Abstract
  - Budget Preparation and Submission Information
  - Detailed Computations and Allowable Costs
  - Narrative Justification for Every Cost
  - Consolidated Budget Summary
  - Information on Proposed Subawards (if any) and Proposed Procurement Contracts (if any)
  - Indirect Cost Rate Agreement (if applicable)
  - Tribal Authorizing Resolution (if applicable)
- Application Attachments
  - Applicant Disclosure of Pending Applications (Duplication in Cost Items)
  - · Applicant Disclosure and Justification DOJ High Risk Grantees
  - Research and Evaluation Independence and Integrity
  - Disclosure of Process Related to Executive Compensation
- Financial Information
  - · Financial Management and System of Internal Controls
  - Financial Management and System of Internal Controls Questionnaire (including Applicant Disclosure of High-Risk Status)
  - Cost Sharing or Matching Requirement
  - · Pre-agreement Costs (also known as Pre-award Costs)
  - Limitation on Use of Award Funds for Employee Compensation; Waiver
  - Prior Approval, Planning, and Reporting of Conference/Meeting/Training Costs
  - Costs Associated with Language Assistance (if applicable)
- · Application Review Information
- · Federal Award Administration Information
- Federal Award Notices
- · Administrative, National Policy, and Other Legal Requirements
- Information Technology (IT) Security Clauses

- General Information about Post-Federal Award Reporting Requirements
- Programmatic Information
  - · Evidence-Based Programs or Practices
  - · Information Regarding Potential Evaluation of Programs and Activities
  - Note on Project Evaluations
- · Other Information
  - Freedom of Information and Privacy Act (5 U.S.C. § 552 and 5 U.S.C. § 552a)
  - Provide Feedback to OJP
  - To Become an OJP Peer Reviewer

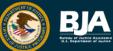

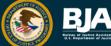

Programs & Initiatives >

Funding & Awards >

Library & Multimedia v

Events v

Home / Funding & Awards

## Successful Applications

© ElenaR/Shutterstock.com (see reuse policy).

The following table contains links to examples of project narratives associated with applications that have successfully received funding from the Bureau of Justice Assistance (BJA). See the Funding Awards page for details about all funding awarded by BJA.

Show 25 ∨ entries Search:

| BJA Program \$                                                                         | Applicant/Location/Focus Area \$                 | Fiscal<br>Year |
|----------------------------------------------------------------------------------------|--------------------------------------------------|----------------|
| Improving Substance Use Disorder Treatment and Recovery Outcomes for Adults in Reentry | Hamilton County Sheriff's Office (OH)            | 2022           |
| Strengthening the Medical Examiner-Coroner<br>System Program                           | Connecticut Office of the Chief Medical Examiner | 2022           |
| Strengthening the Medical Examiner-Coroner<br>System Program                           | Western Michigan University                      | 2022           |
| Adult Drug Court Discretionary Grant Program                                           | Seneca County (OH)                               | 2022           |
| Missing and Unidentified Human Remains Program (Purpose Area 1)                        | Florida Department of Law Enforcement            | 2022           |
| Missing and Unidentified Human Remains Program (Purpose Area 2)                        | DeKalb County (GA)                               | 2022           |

# **Application** Resources

Successful Applications | **Bureau of Justice** Assistance (ojp.gov)

## OJP Updates

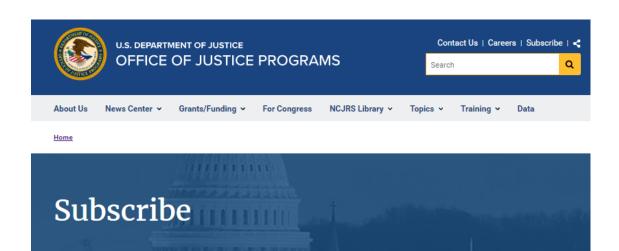

ShutterStock (see reuse policy).

### Stay Connected $\mathscr {O}$

- Subscribe to:
  - OJP News Releases for the latest OJP press releases and publication advisories
  - JUSTINFO, a twice-monthly email newsletter
  - Funding News , a weekly notice of new grant opportunities and application tips
  - <u>JusticeGrants Update e-newsletter</u> for the latest information and updates on JustGrants, DOJ's grants management system
  - OJP email newsletters
     and topical messages available from OJP program offices (BJA, BJS, NIJ, OJJDP, OVC, and SMART)
- Sign up for U.S. Department of Justice Email Updates

https://www.ojp.gov/subscribe

## **Stay Connected!!**

- Facebook: <a href="https://www.facebook.com/DOJBJA">https://www.facebook.com/DOJBJA</a>
- X (formerly Twitter): <a href="https://twitter.com/DOJBJA">https://twitter.com/DOJBJA</a>
- YouTube: <a href="https://www.youtube.com/dojbja">https://www.youtube.com/dojbja</a>
- Subscribe to "Justice Matters" and "News From BJA" to receive the latest information from BJA and the field.
- For information on funding opportunities, publications, and initiatives, visit BJA's website: www.bja.ojp.gov.

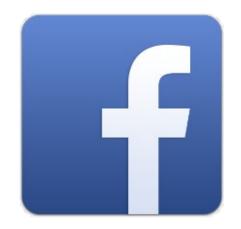

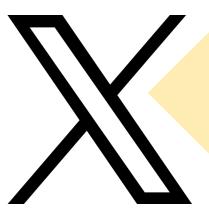

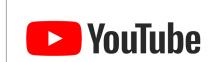

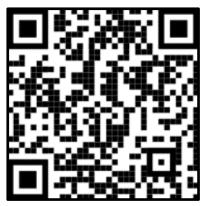

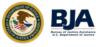

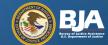

## Questions?